## **Icon Shepherd с кряком Скачать**

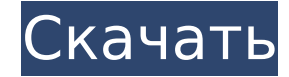

## **Icon Shepherd Crack Full Product Key For Windows**

Icon Shepherd — это крошечное ненавязчивое приложение, которое находится на панели задач вашего компьютера, откуда оно отслеживает все изменения положения значков на рабочем столе. Прежде чем мы углубимся в детали, обратите внимание, что опция «Автоматическое расположение значков» должна быть отключена, чтобы приложение могло выполнять свои обязанности. С учетом этого вы можете начать с установки утилиты с помощью обычного установщика на основе мастера. Впоследствии вы сможете обнаружить присутствие Icon Shepherd на панели задач, как упоминалось ранее. Сохраняйте снимки значков рабочего стола и восстанавливайте их положение всего несколькими щелчками мыши. Функциональность приложения не могла быть проще. Как только ваши значки будут на месте, просто щелкните значок приложения и выберите параметр «Запомнить значки сейчас» в компактном меню, чтобы создать новый снимок рабочего стола. Тем не менее, восстановить положение значков на рабочем столе так же просто. Просто щелкните значок приложения на панели задач еще раз, выберите параметр «Восстановить значки» и выберите один из доступных снимков в зависимости от даты и времени их создания. Гладко интегрируется с панелью задач и отображает собственные уведомления. Несмотря на несколько непримечательный внешний вид и общую простоту, вы обнаружите, что это крошечное приложение очень хорошо работает в более поздних версиях Windows. Также стоит отметить, что он поддерживает собственные уведомления. Крошечная и полезная утилита, которая определенно докажет свою ценность для пользователей с десятками иконок на рабочем столе. Учитывая все обстоятельства, нельзя отрицать тот факт, что Icon Shepherd — полезная утилита, которая довольно хорошо выполняет свою работу. Приложение легко установить, с ним интуитивно понятно работать, и оно настолько ненавязчиво, насколько и должна быть крошечная утилита такого рода. Однако мы обнаружили здесь и там несколько мелких недочетов, поскольку приложение отказывалось сохранять снимки после определенного момента. Чтобы приложение снова заработало, потребовался простой перезапуск. Обама о характере аннексии Крыма Россией: «Это крайне провокационный акт» Президент Барак Обама и президент России Владимир Путин договорились о создании американо-российских космических сил, но глубокие разногласия по вопросам внешней политики, таким как Сирия и Иран, вновь возникли во время встречи в Белом доме в среду. «Это чрезвычайно провокационный акт», — сказал Обама на совместной пресс-конференции с Путиным после их восьмичасовой встречи по завершении саммита в Калифорнии. «То, что там так много российских войск

**Icon Shepherd Crack+ PC/Windows**

iShepherd — это утилита, которая собирает значки вашего рабочего стола в единую центральную Современный и элегантный. iShepherd — это

утилита, которая собирает значки вашего рабочего стола в единую центральную разработан, чтобы сделать вас более эффективным. iShepherd — это утилита, которая собирает значки вашего рабочего стола в единую центральную Функции iShepherd — это утилита, которая собирает значки вашего рабочего стола в единую центральную Установлены. iShepherd — это утилита, которая собирает значки вашего рабочего стола в единую центральную Модульный. iShepherd — это утилита, которая собирает значки вашего рабочего стола в единую центральную Виджет «Punchline» для Windows 10. iShepherd — это утилита, которая собирает значки вашего рабочего стола в единую центральную Виджет «Punchline» для Windows 10. iShepherd — это утилита, которая собирает значки вашего рабочего стола в единую центральную Простая настройка. iShepherd — это утилита, которая собирает значки вашего рабочего стола в единую центральную Простой в использовании. iShepherd — это утилита, которая собирает значки вашего рабочего стола в единую центральную iShepherd — это утилита, которая собирает значки вашего рабочего стола в единую центральную "Сценический" уведомитель. iShepherd — это утилита, которая собирает значки вашего рабочего стола в единую центральную Отображение значков в их естественном расположении, как это делают значки. iShepherd — это утилита, которая собирает значки вашего рабочего стола в единую центральную Покажите, где находятся ваши значки. iShepherd — это утилита, которая собирает значки вашего рабочего стола в единую центральную Уведомление "Терминатор". iShepherd — это утилита, которая собирает значки вашего рабочего стола в единую центральную Уведомление "Терминатор". iShepherd — это утилита, которая собирает значки вашего рабочего стола в единую центральную Приложение «Мастер» для установки приложения. iShepherd — это утилита, которая собирает значки вашего рабочего стола в единую центральную Вам понравился этот пост? Подписывайтесь на нашу новостную рассылку! Всего наилучшего, Команда Icon Shepherd Product Key и команда Webcoding. На некоторых компьютерах наших клиентов с Windows 10 значки рабочего стола не отображаются в правильном порядке на панели задач. Это потому, что эти значки на рабочем столе на самом деле являются виджетами рабочего стола Windows. Похоже, некоторые из ваших 1709e42c4c

## **Icon Shepherd**

Icon Shepherd — это крошечное ненавязчивое приложение, которое находится на панели задач вашего компьютера, откуда оно отслеживает все изменения положения значков на рабочем столе. Прежде чем мы углубимся в детали, обратите внимание, что опция «Автоматическое расположение значков» должна быть отключена, чтобы приложение могло выполнять свои обязанности. С учетом этого вы можете начать с установки утилиты с помощью обычного установщика на основе мастера. Впоследствии вы сможете обнаружить присутствие Icon Shepherd на панели задач, как упоминалось ранее. Сохраняйте снимки значков рабочего стола и восстанавливайте их положение всего несколькими щелчками мыши. Функциональность приложения не могла быть проще. Как только ваши значки будут на месте, просто щелкните значок приложения и выберите параметр «Запомнить значки сейчас» в компактном меню, чтобы создать новый снимок рабочего стола. Тем не менее, восстановить положение значков на рабочем столе так же просто. Просто щелкните значок приложения на панели задач еще раз, выберите параметр «Восстановить значки» и выберите один из доступных снимков в зависимости от даты и времени их создания. Гладко интегрируется с панелью задач и отображает собственные уведомления. Несмотря на несколько непримечательный внешний вид и общую простоту, вы обязательно обнаружите, что это крошечное приложение очень хорошо работает в более поздних версиях Windows. Также стоит отметить, что он поддерживает собственные уведомления. Говоря об уведомлениях, вам будут предлагаться простые уведомления каждый раз, когда вы решите создать новый снимок или если он не обнаружит никаких изменений с момента последнего снимка. Крошечная и полезная утилита, которая определенно докажет свою ценность для пользователей с десятками иконок на рабочем столе. Учитывая все обстоятельства, нельзя отрицать тот факт, что Icon Shepherd — полезная утилита, которая довольно хорошо выполняет свою работу. Приложение легко установить, с ним интуитивно понятно работать, и оно настолько ненавязчиво, насколько и должна быть крошечная утилита такого рода. Однако мы обнаружили здесь и там несколько мелких недочетов, поскольку приложение отказывалось сохранять снимки после определенного момента. Простой перезапуск был необходим, чтобы приложение снова заработало. Советы: Иногда это может быть очень неприятно, поэтому мы настоятельно рекомендуем вам использовать последний снимок и попытаться восстановить отсутствующие значки с помощью параметра «Восстановить значки сейчас». Этого может вообще не случиться. Наиболее распространенная причина, по которой вы можете столкнуться с этим, заключается в том, что тот простой факт, что

## **What's New in the?**

Icon Shepherd — это крошечное ненавязчивое приложение, которое находится на панели задач вашего компьютера, откуда оно отслеживает все изменения положения значков на рабочем столе. Прежде чем мы углубимся в детали, обратите внимание, что опция «Автоматическое расположение значков» должна быть отключена, чтобы приложение могло выполнять свои обязанности. С учетом этого вы можете начать с установки утилиты с помощью обычного установщика на основе мастера. Впоследствии вы сможете обнаружить присутствие Icon Shepherd на панели задач, как упоминалось ранее. Сохраняйте снимки значков на рабочем столе и восстанавливайте их положение всего несколькими щелчками мыши Функциональность приложения не может быть проще. Как только ваши значки будут на месте, просто щелкните значок приложения и выберите параметр «Запомнить значки сейчас» в компактном меню, чтобы создать новый снимок рабочего стола. Тем не менее, восстановить положение значков на рабочем столе так же просто. Просто щелкните значок приложения на панели задач еще раз, выберите параметр «Восстановить значки» и выберите один из доступных снимков в зависимости от даты и времени их создания. Элегантно интегрируется с панелью задач и отображает собственные уведомления. Несмотря на несколько непримечательный внешний вид и общую простоту, вы обнаружите, что это крошечное приложение очень хорошо работает в более поздних версиях Windows. Также стоит отметить, что он поддерживает собственные уведомления. Крошечная и полезная утилита, которая определенно докажет свою ценность для пользователей с множеством значков на рабочем столе. Принимая во внимание все обстоятельства, нельзя отрицать тот факт, что Icon Shepherd — полезная утилита, которая довольно хорошо выполняет свою работу. Приложение легко установить, с ним интуитивно понятно работать, и оно настолько ненавязчиво, насколько и должна быть крошечная утилита такого рода. Однако мы обнаружили здесь и там несколько мелких недочетов, поскольку приложение отказывалось сохранять снимки после определенного момента. Простой перезапуск был необходим, чтобы приложение снова заработало. Отзывы Пользователей: 3 звезды — это все, чего заслуживает это маленькое приложение! Иконки и локации. Майкл В. Смутник Опубликовано 11 января 2017 г. Недавно я нашел несколько бесполезных приложений. Битти. Аккуратный. Иконки, упорядоченные по размеру. Я соглашусь с этим, но они не позволяют мне копировать или перемещать значки (таким образом создавая новый значок). И они, конечно же, не позволяют мне щелкнуть несколько значков и заставить их перемещаться по желанию. Итак, я возвращаюсь к MS Windows, и давайте смотреть правде в глаза, вот где она

**System Requirements For Icon Shepherd:**

линукс Mac OS X (10.6, 10.7) Windows (ХР, Виста, 7, 8, 8.1) PlayStation 4 Поддерживаемые форматы файлов: .WAV .MP3 .MP4 .FLAC .ОГГ .ОГГ HD .Ворбис .WMA .M4A .WAV .FLAC .ОГГ .ОГГ HD .В